The Wayback Machine - https://web.archive.org/web/20100223005330/http://code.google.com:80/apis/maps/documentation/reference.html

# **Google** code

**4,000 developers, 150 companies, 80 sessions. [Register for Google I/O!](https://web.archive.org/web/20100223005330/http://www.google-io.com/index.cfm?fuseaction=email.Redirect&EID=C5F464777000)**

### **Google Maps API**

## **Google Maps API Reference**

The Google Maps API is now integrated with the [Google AJAX API loader,](https://web.archive.org/web/20100223005330/http://code.google.com/apis/ajax/documentation/) which creates a common namespace for loading and using multiple Google AJAX APIs. This framework allows you to use the optional google.maps.\* namespace for all classes, methods and properties you currently use in the Google Maps API, replacing the normal *G* prefix with this namespace. Don't worry: the existing *G* namespace will continue to be supported.

For example, the GMap2 object within the Google Maps API can also be defined as google.maps.Map2.

Note that this reference documentation refers only to the existing *G* namespace.

#### **Core Class:**

[GMap2](#page-1-0)

This is the most important class within the Maps API. The other classes in this reference are grouped by their purpose.

#### **Base Classes:**

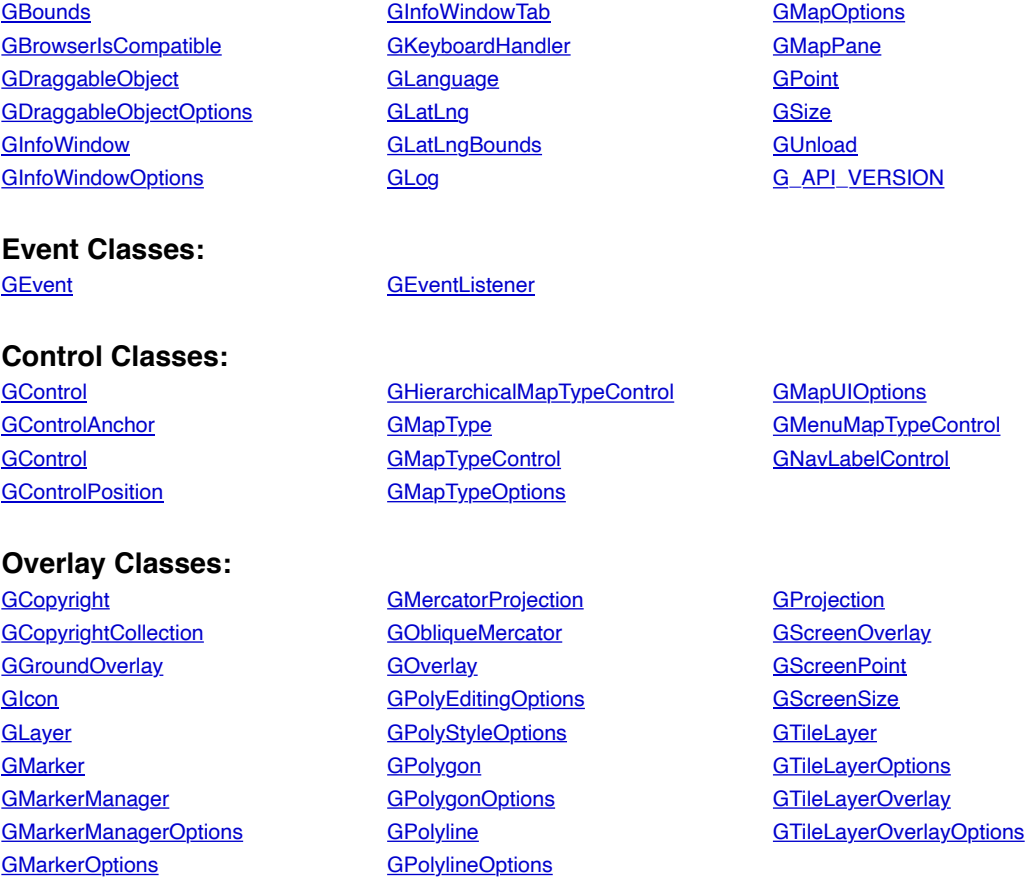

## **Service Classes:**

**DOCKE** 

R M

Find authenticated court documents without watermarks at **docketalarm.com**.

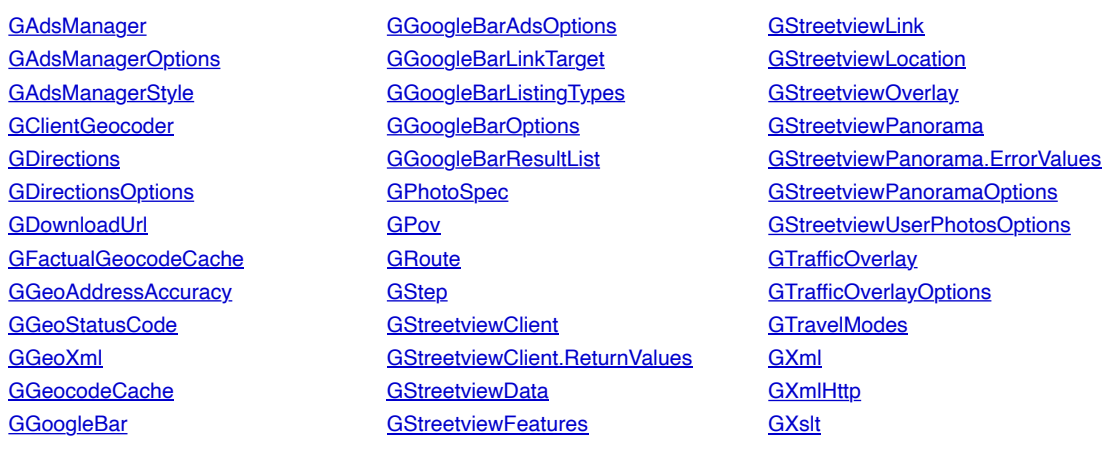

### <span id="page-1-0"></span>**class GMap2**

Instantiate class **[GMap2](#page-1-0)** in order to create a map. This is the central class in the API. Everything else is auxiliary.

#### **Constructor**

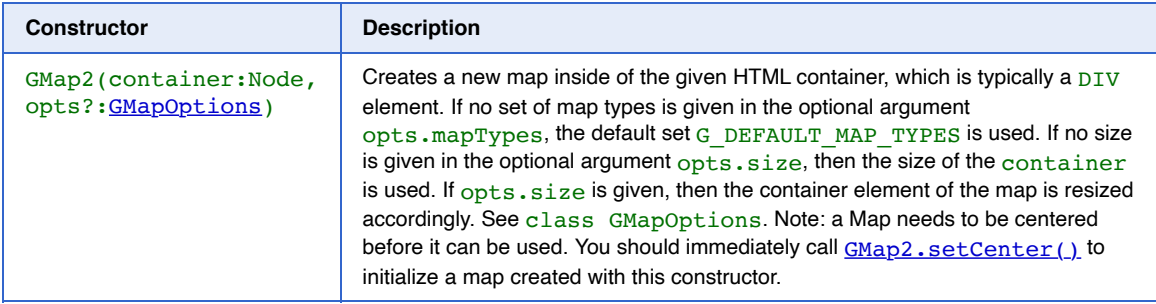

#### **Methods**

#### **Configuration**

**DOCKET** 

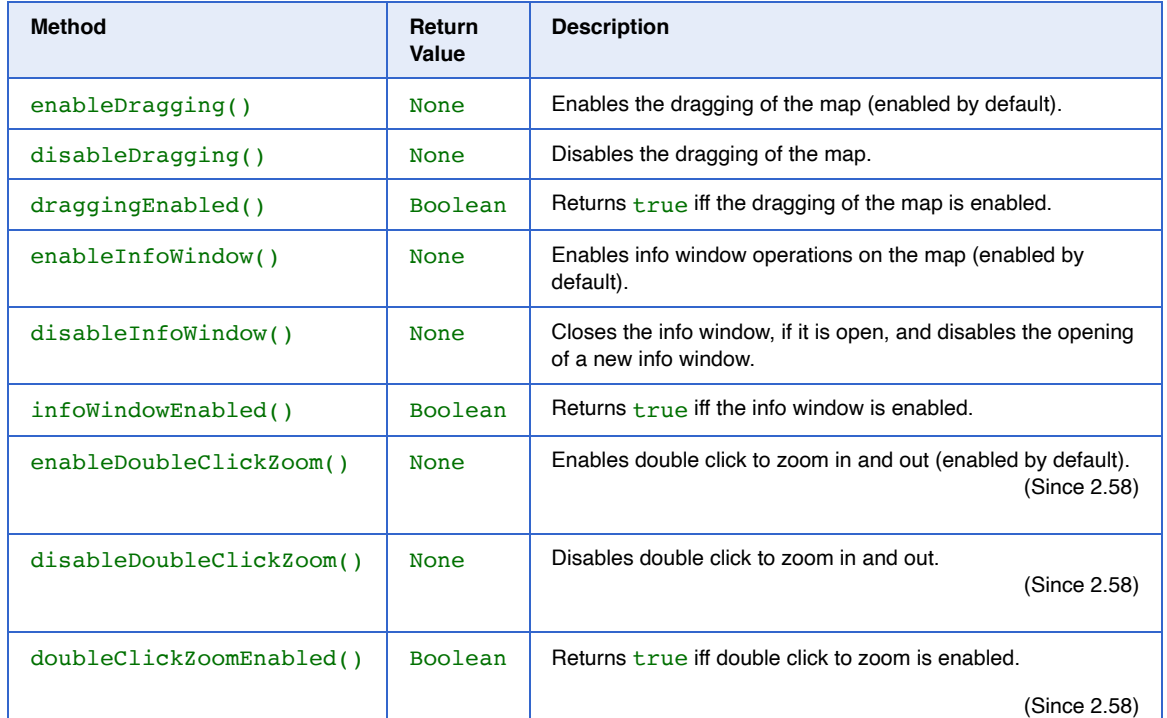

**DOCKET** 

 $\blacktriangle$ 

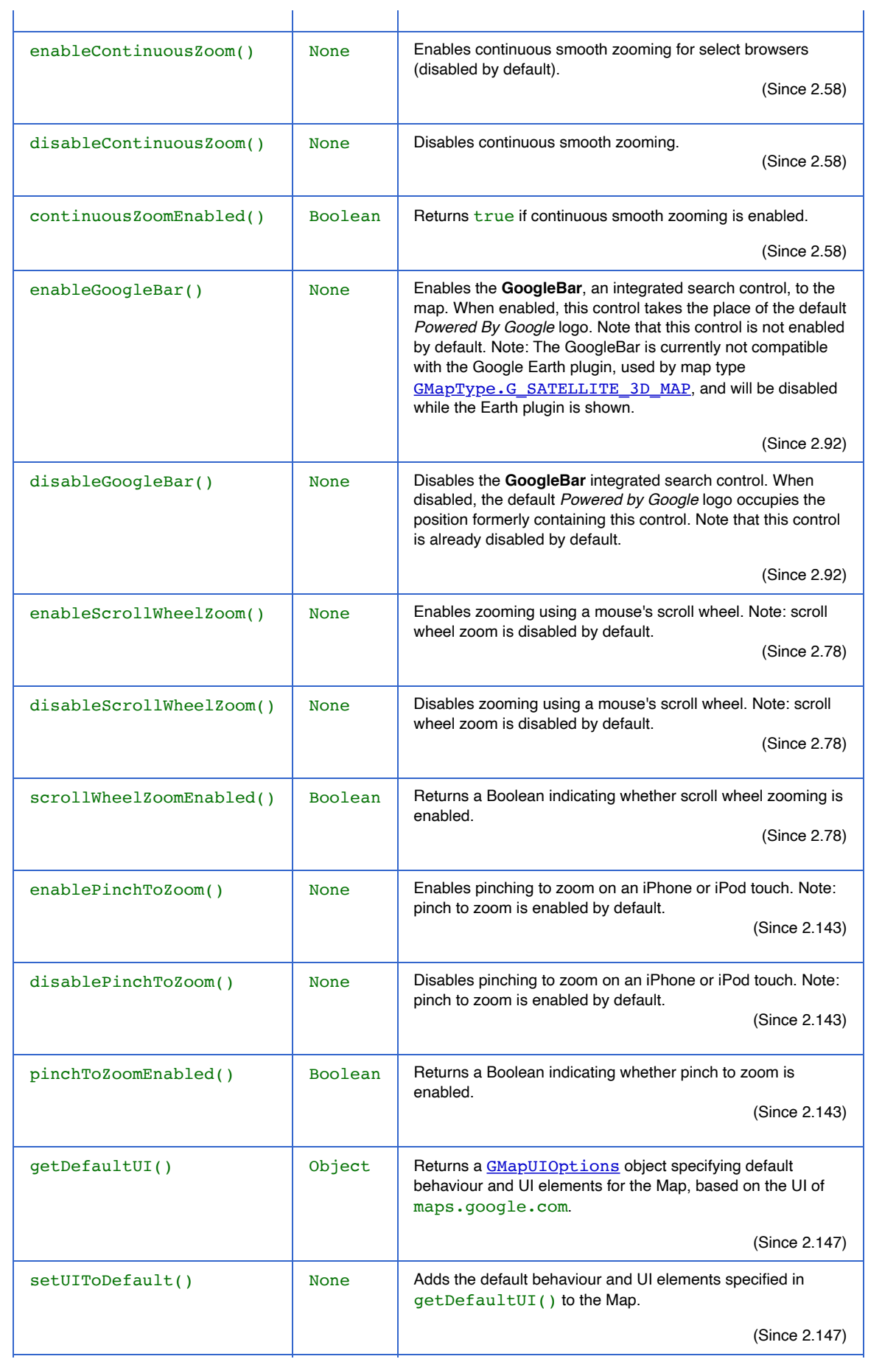

rks at <u>docketalarm.com</u>. Find authenticated court documents without watermarks at **docketalarm.com.** 

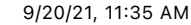

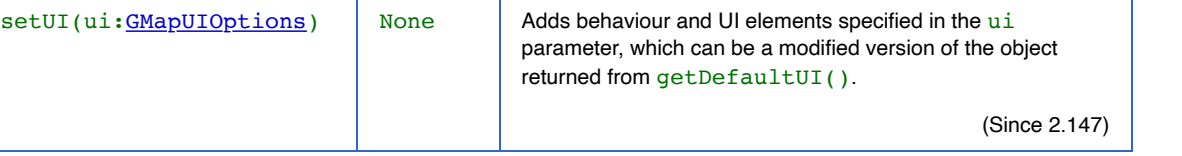

#### **Controls**

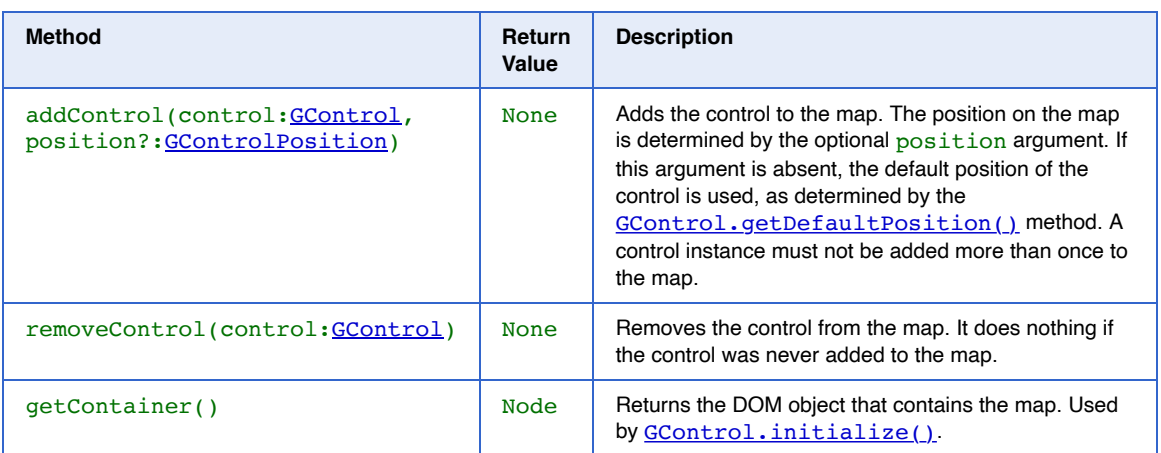

#### **Map Types**

<span id="page-3-0"></span>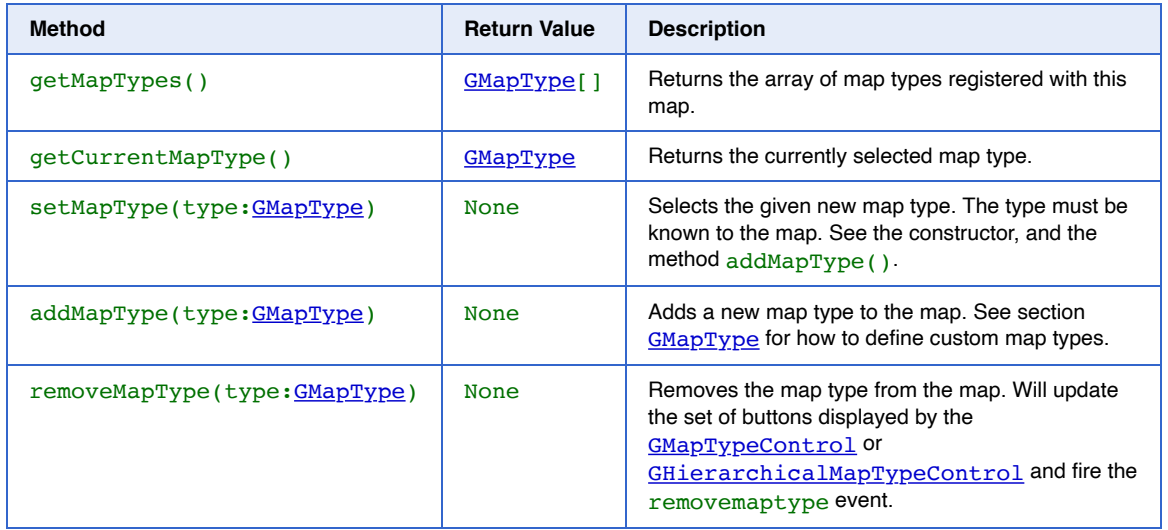

**Map State**

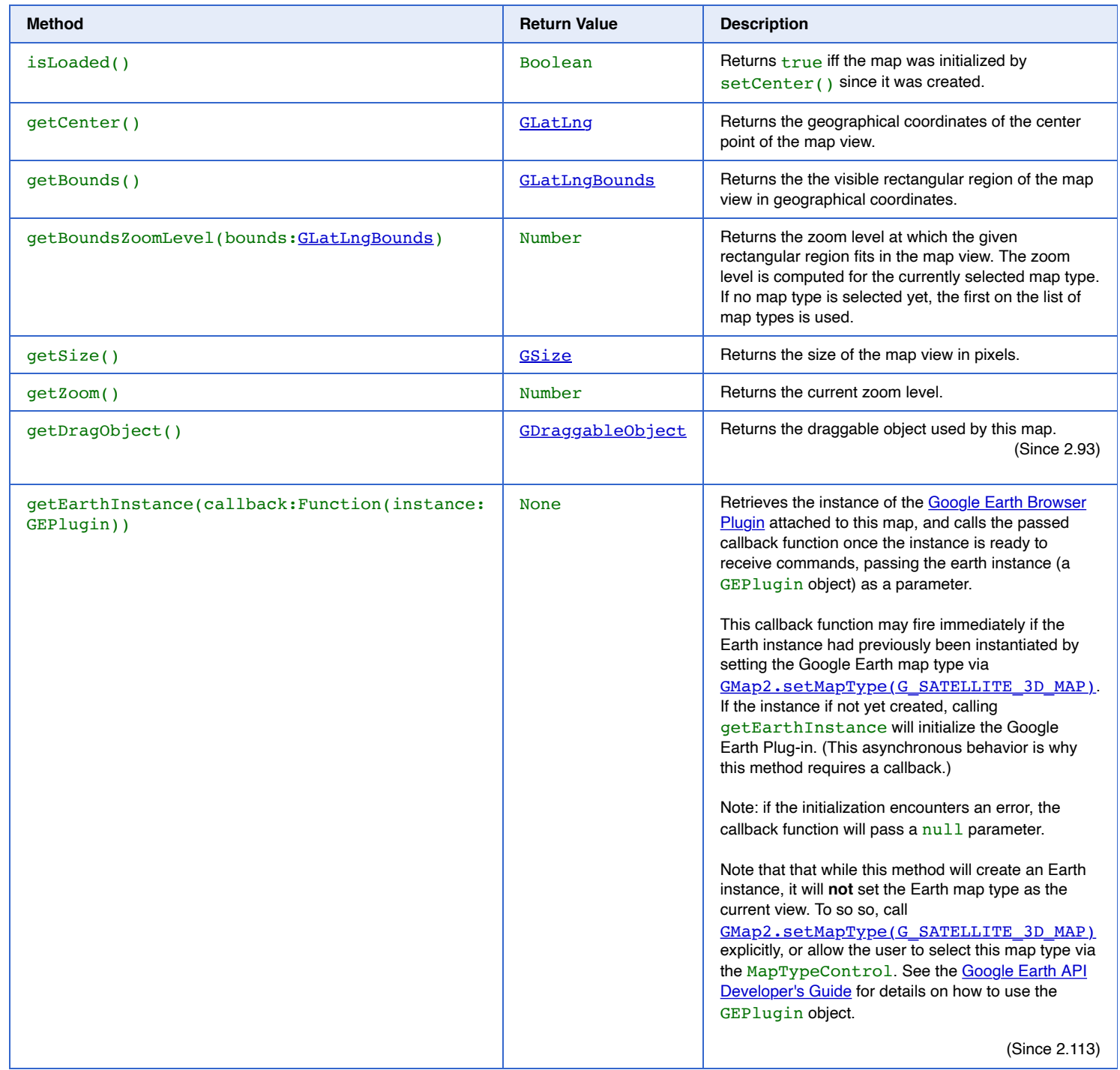

[https://web.archive.org/web/20100223005330/code.google.com/apis/maps/documentation/reference.html](https://www.docketalarm.com/) Page 5 of 98

rks at <u>docketalarm.com</u>.

**Modify the Map State**

# **DOCKET**

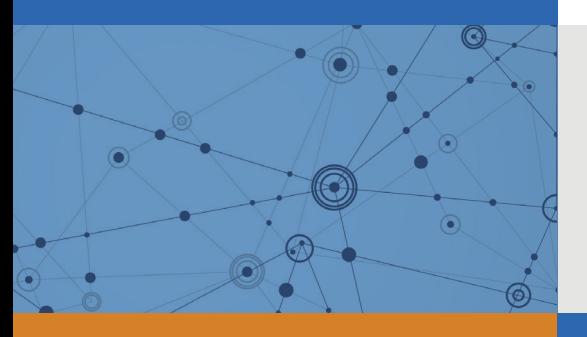

# Explore Litigation Insights

Docket Alarm provides insights to develop a more informed litigation strategy and the peace of mind of knowing you're on top of things.

# **Real-Time Litigation Alerts**

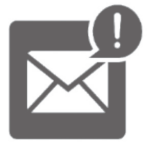

Keep your litigation team up-to-date with **real-time alerts** and advanced team management tools built for the enterprise, all while greatly reducing PACER spend.

Our comprehensive service means we can handle Federal, State, and Administrative courts across the country.

# **Advanced Docket Research**

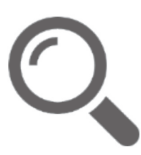

With over 230 million records, Docket Alarm's cloud-native docket research platform finds what other services can't. Coverage includes Federal, State, plus PTAB, TTAB, ITC and NLRB decisions, all in one place.

Identify arguments that have been successful in the past with full text, pinpoint searching. Link to case law cited within any court document via Fastcase.

# **Analytics At Your Fingertips**

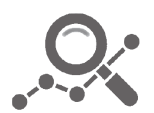

Learn what happened the last time a particular judge, opposing counsel or company faced cases similar to yours.

Advanced out-of-the-box PTAB and TTAB analytics are always at your fingertips.

# **API**

Docket Alarm offers a powerful API (application programming interface) to developers that want to integrate case filings into their apps.

## **LAW FIRMS**

Build custom dashboards for your attorneys and clients with live data direct from the court.

Automate many repetitive legal tasks like conflict checks, document management, and marketing.

## **FINANCIAL INSTITUTIONS**

Litigation and bankruptcy checks for companies and debtors.

## **E-DISCOVERY AND LEGAL VENDORS**

Sync your system to PACER to automate legal marketing.

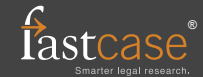